Universidad Antonio de Nebrija

## Principios básicos de la segmentación

Curso 2011-2012

Universidad Antonio de Nebrija

## ¿Qué es la Segmentación?

- • ¿Qué ocurre si una U.F. no es lo suficientemente rápida?
	- –Solución tecnológica: Acelerarla con componentes más rápidos. Limitada.
	- –Solución arquitectónica: Segmentación.

Universidad Antonio de Nebrija

## Definición de Segmentación

- •La segmentación es una técnica por la que se *divide* una U.F. en varias etapas más rápidas, a fin de mejorar el rendimiento de la misma.
- • Gracias a la segmentación, se permite la coexistencia de distintos datos en las etapas de la U.F.

Universidad Antonio de Nebrija

- Todas las etapas de la unidad se ejecutan en orden secuencial.
- No hay posibilidad de lazos hacia atrás.
- Cada etapa ha de producir su resultado antes del siguiente ciclo de reloj.
- Los resultados de cada etapa se guardan en registros (*latches*).

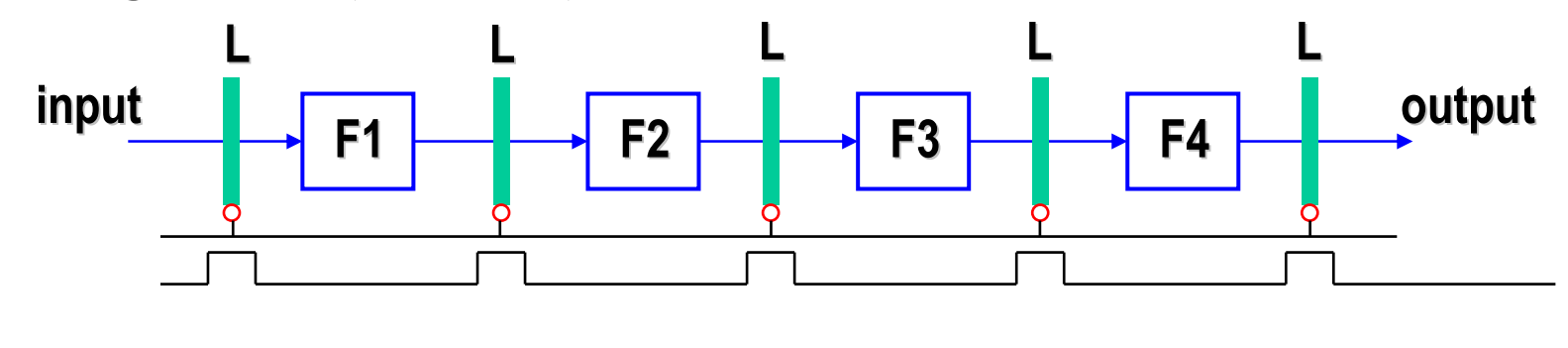

Universidad Antonio de Nebrija

### Tabla de reserva

- Tabla en la que se indica la ocupación de cada etapa frente al tiempo (ciclos de reloj).
- • En una unidad con segmentación lineal, la tabla de reserva es trivial: siempre es una diagonal, ya que no hay posibilidad de vuelta atrás.

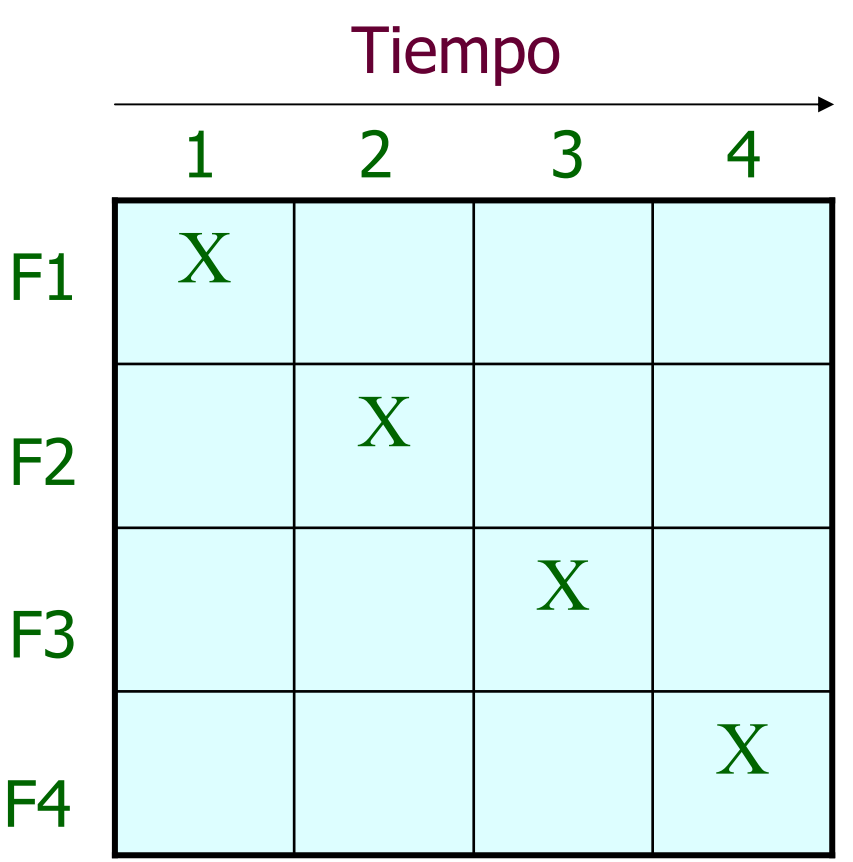

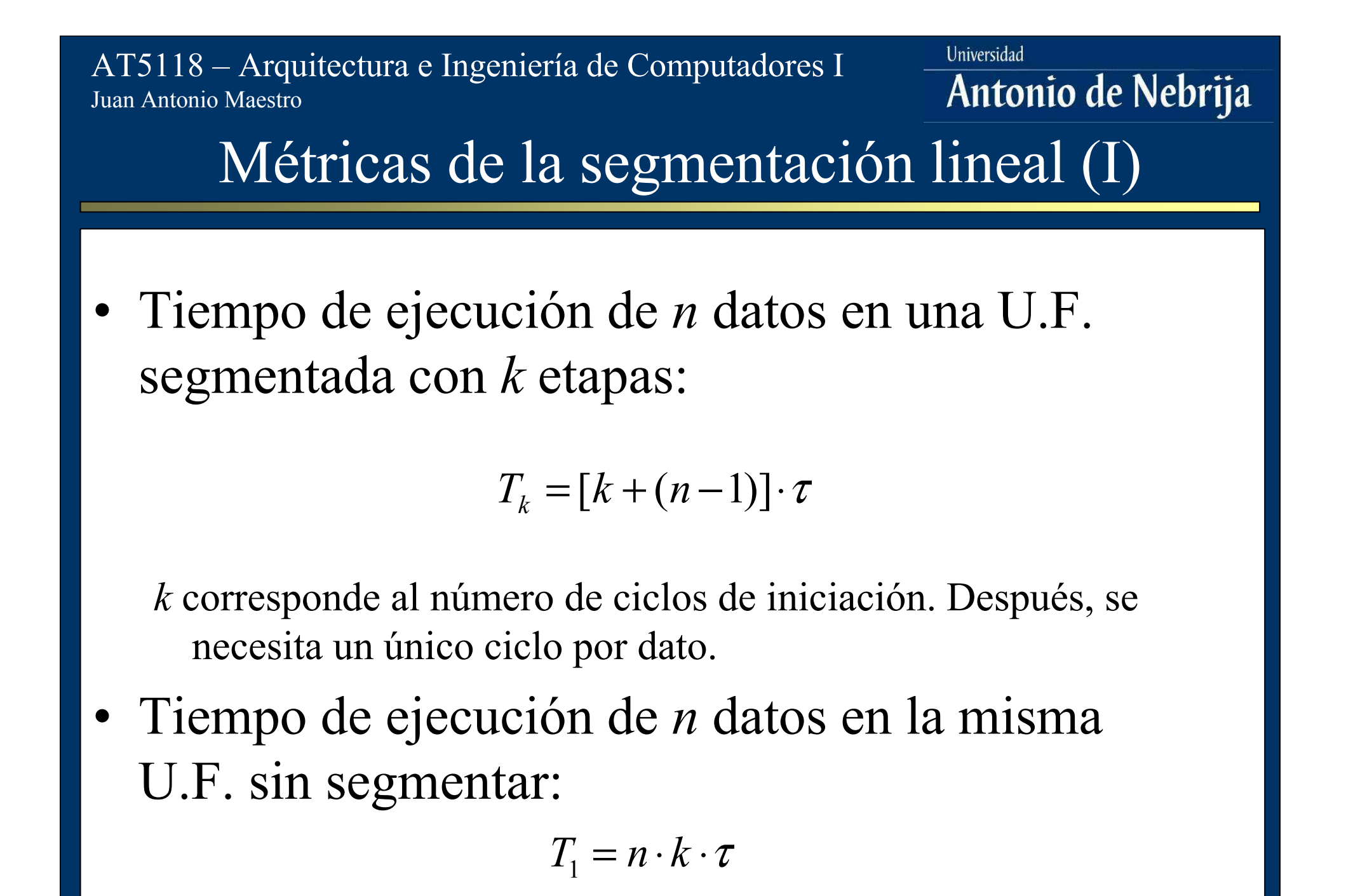

#### Universidad AT5118 – Arquitectura e Ingeniería de Computadores I Antonio de Nebrija Juan Antonio MaestroMétricas de la segmentación lineal (II)• *Speed-up* de una unidad segmentada frente a una no segmentada:*kkT* $\tau$ *nn* $=$  $\frac{I_1}{I_2}$  =  $\frac{n \cdot \kappa}{I_1}$ ⋅1 $SU$   $=$   $=$ = = $T_{i}$ <sup>-</sup>  $[k+(n)]$  $k+(n-1)$ ]  $\cdot \tau$ <sup>-</sup> $k+(n-1)$  $k = T_{\iota}$   $\lceil k + (n-1) \rceil \cdot \tau$  $\mathcal{L}_1$   $[k+(n-1)] \cdot \tau$   $k+(n-1)$  $\lceil k+(n-1)\rceil \cdot \tau \quad k+(n$  $[k+(n-1)]\cdot \tau$   $k+(n-1)$  $+(n-1)\cdot\tau$  *k*• Máximo S.U.: Cuando *n* tiende a infinito, S.U. tiende a *k.* Límite teórico difícil de conseguir.• ¿Es conveniente que *k* sea arbitrariamente grande para

maximizar el S.U.? …...

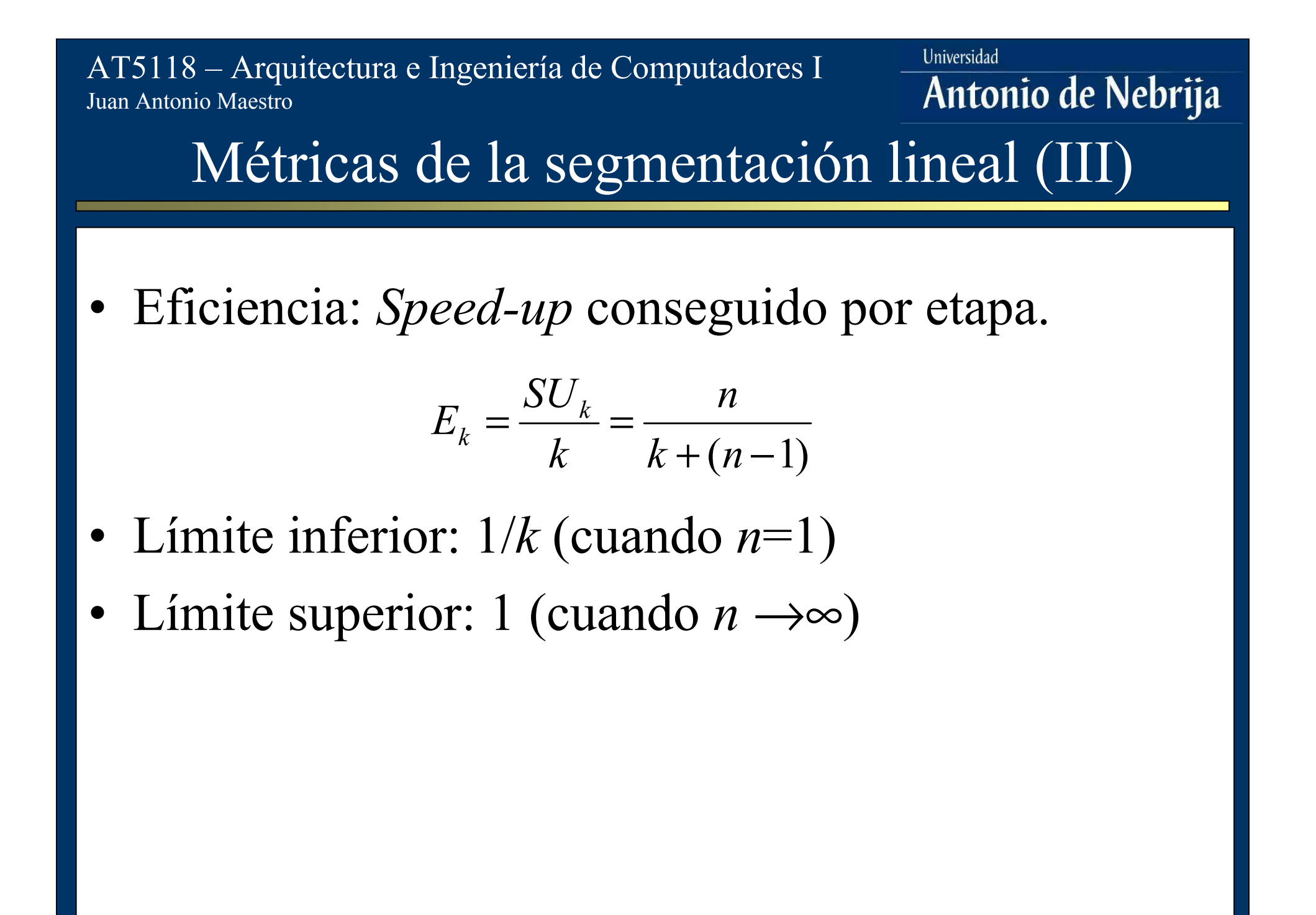

Universidad AT5118 – Arquitectura e Ingeniería de Computadores I Antonio de Nebrija Juan Antonio MaestroMétricas de la segmentación lineal (IV) *Throughput*: Número de tareas por segundo. •*n H*=*k* $[k+(n-1)]$  $+(n-1)\cdot\tau$ Óptimo: 1 (cuando  $n \rightarrow \infty$ ). En este caso, el •*n*tiempo de iniciación de la unidad es despreciable.

Universidad Antonio de Nebrija

- Las etapas no se ejecutan en orden secuencial.
- Sí hay posibilidad de lazos hacia atrás.
- Cada etapa se puede visitar más de una vez en cada iniciación de datos.
- La tabla de reserva no es única en este tipo de sistemas. Depende del algoritmos de encaminamiento de datos.

Universidad Antonio de Nebrija

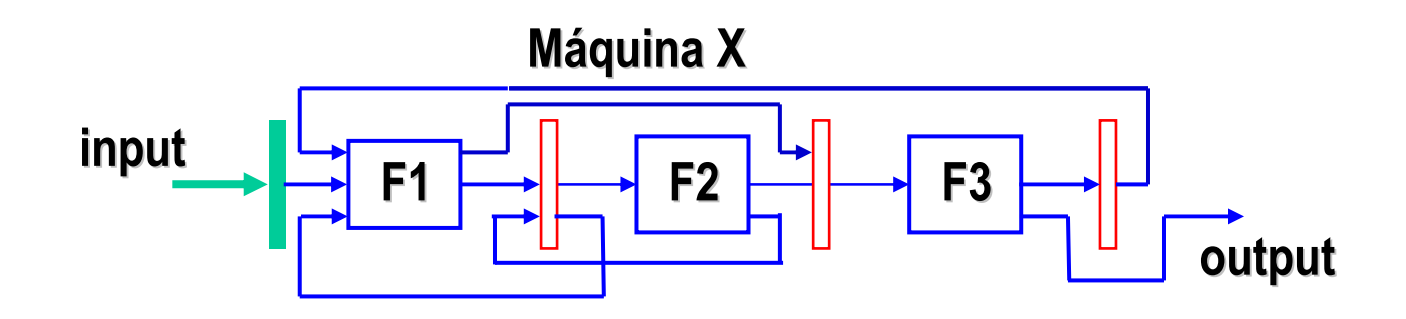

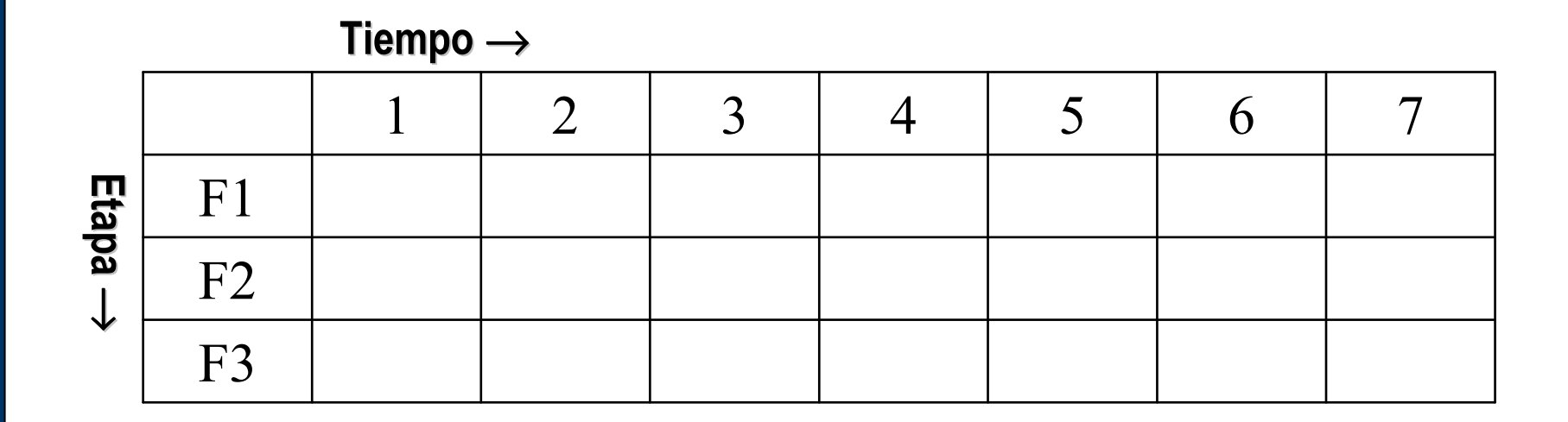

Universidad Antonio de Nebrija

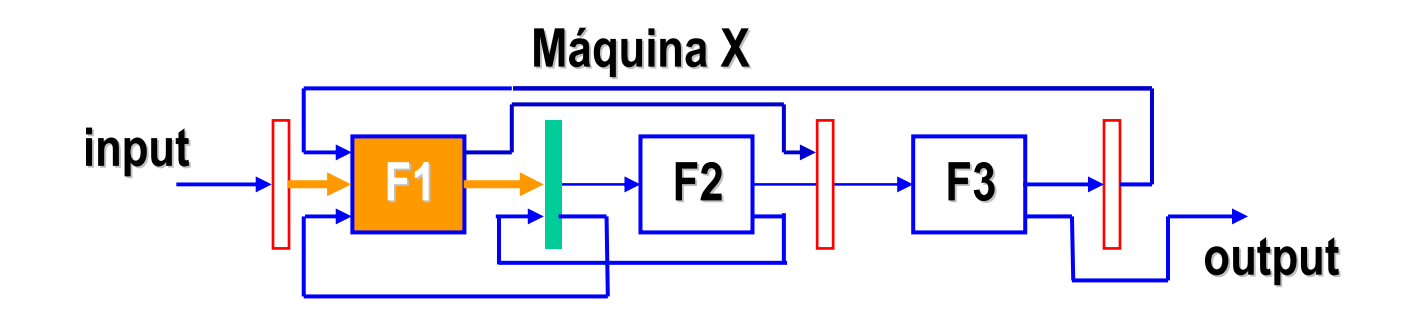

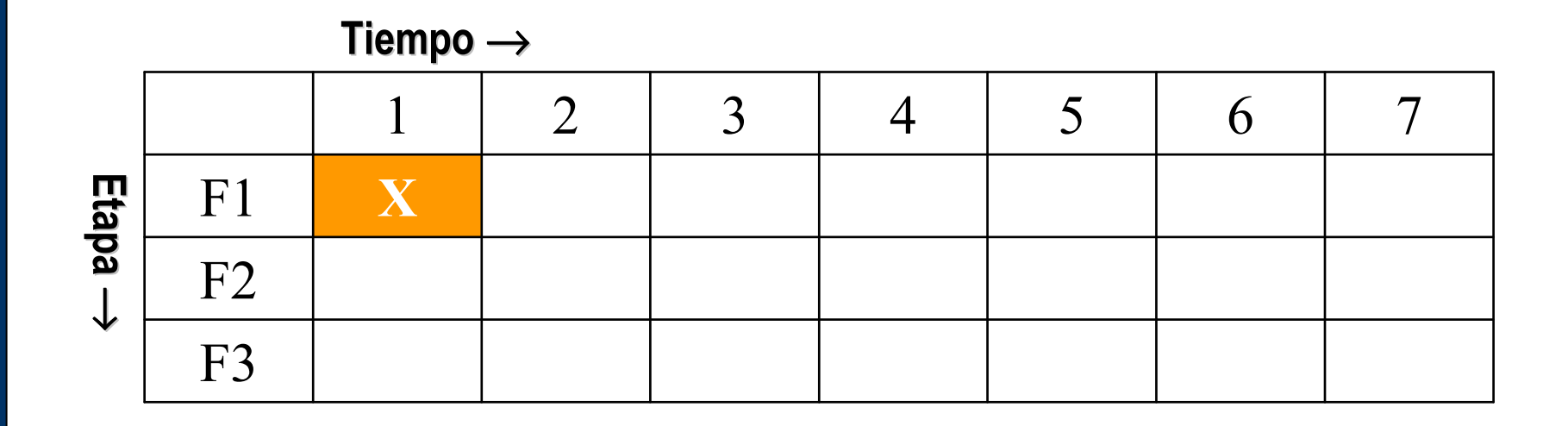

Universidad Antonio de Nebrija

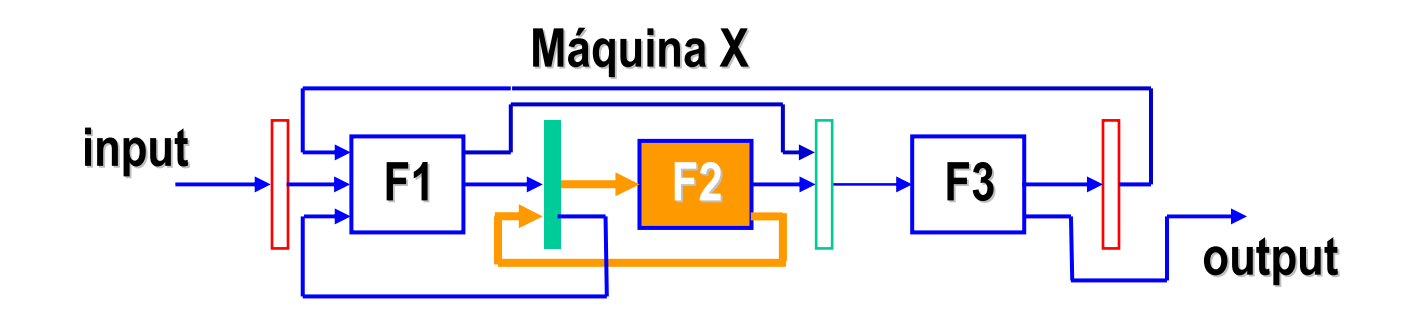

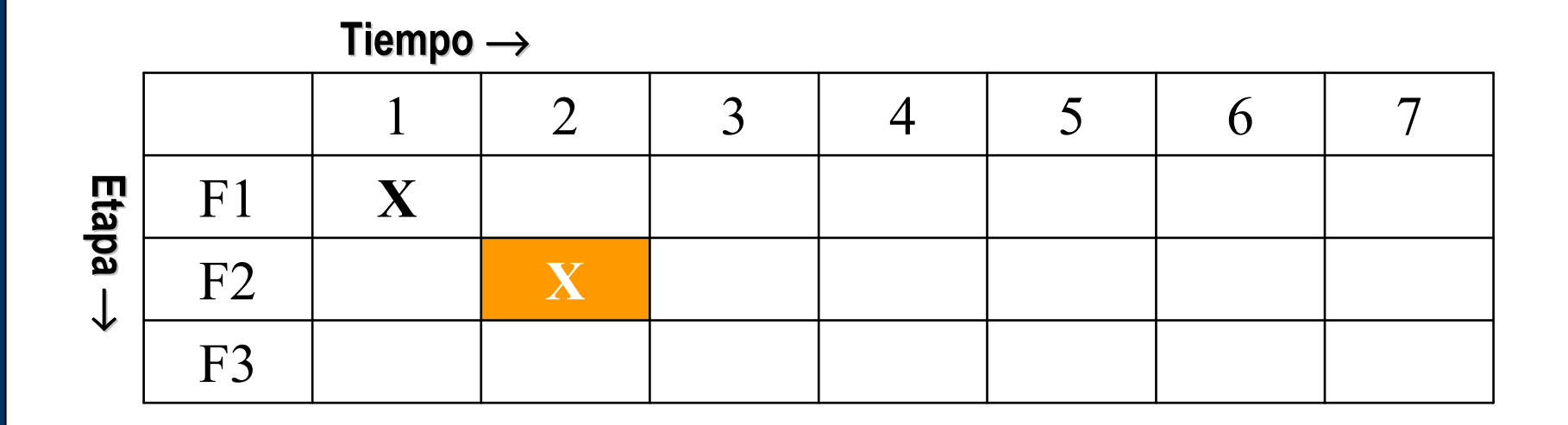

Universidad Antonio de Nebrija

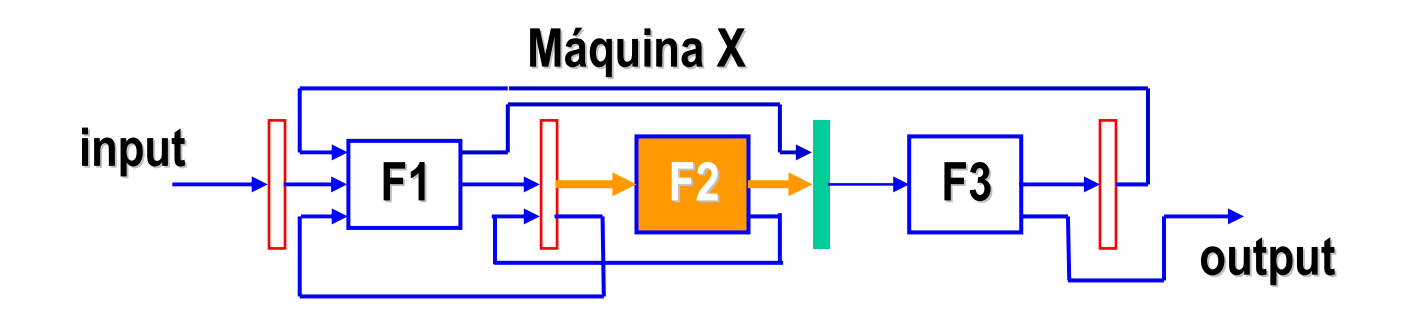

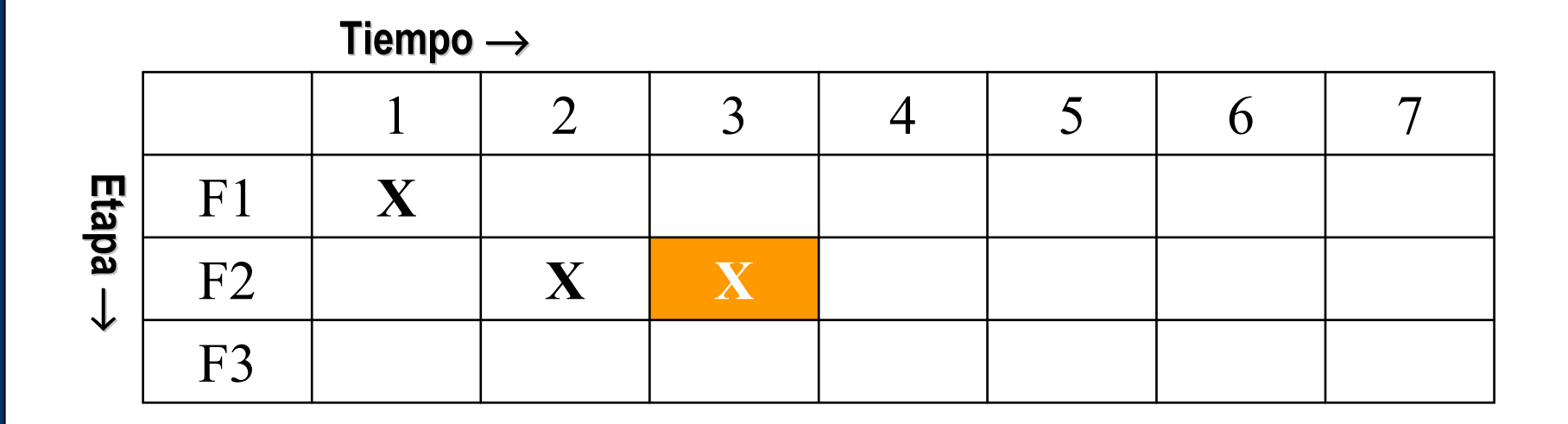

Universidad Antonio de Nebrija

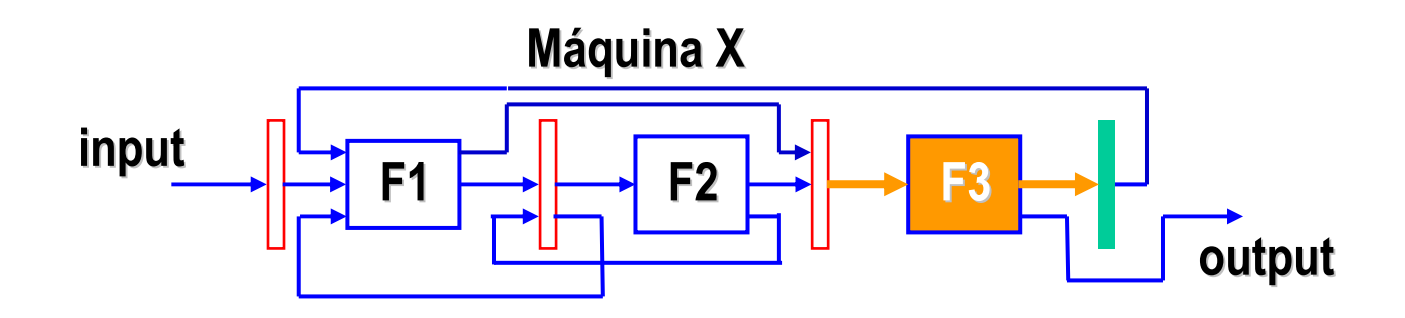

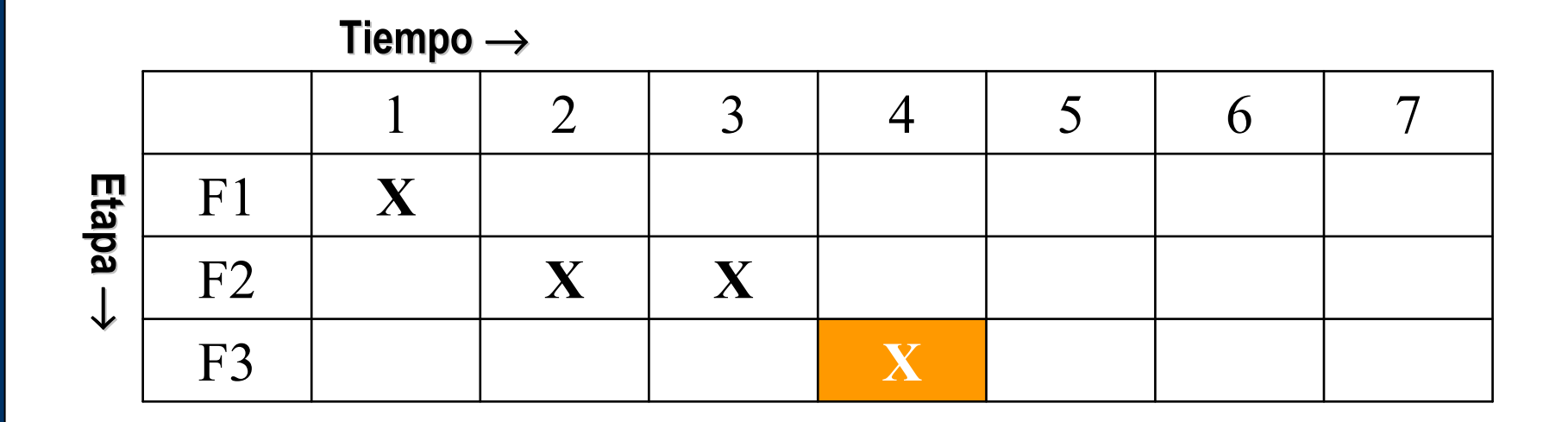

Universidad Antonio de Nebrija

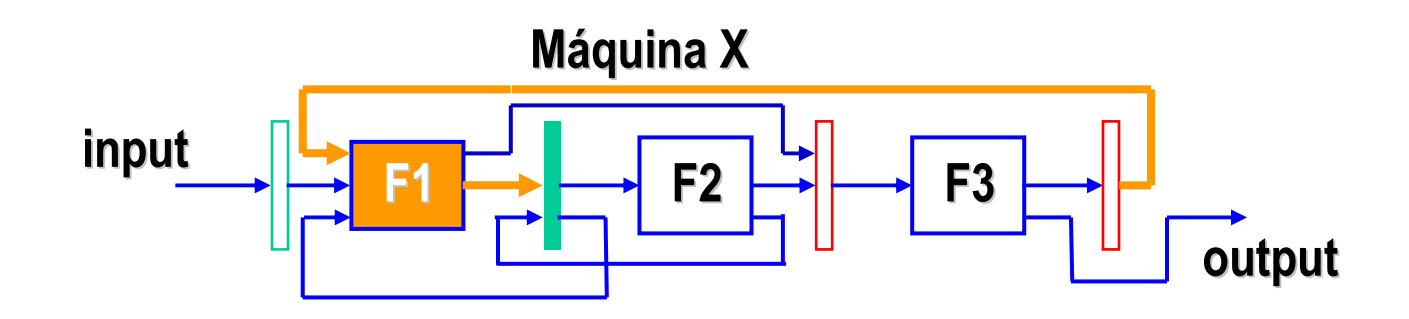

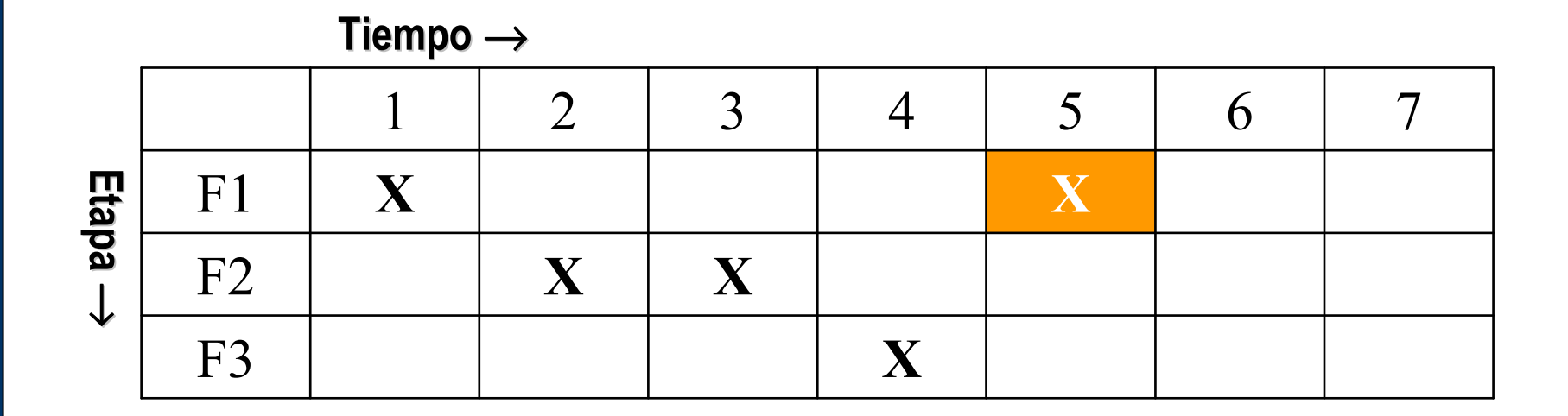

Universidad Antonio de Nebrija

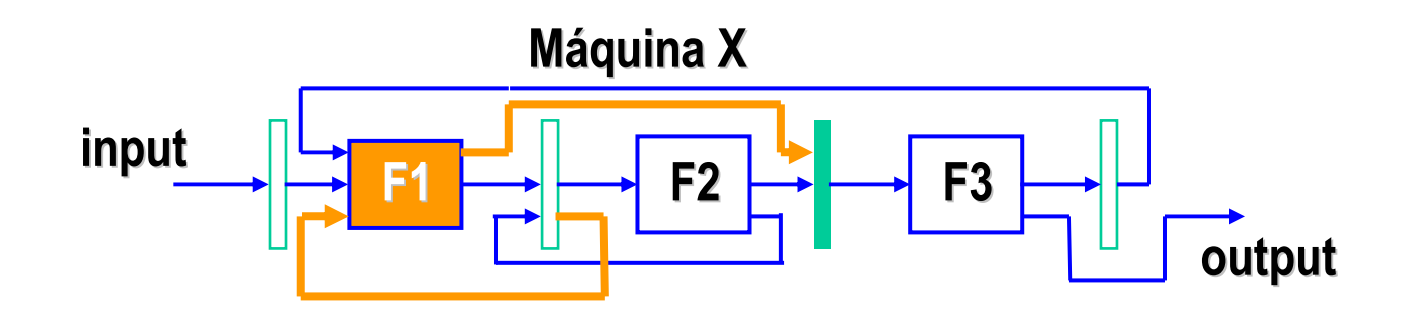

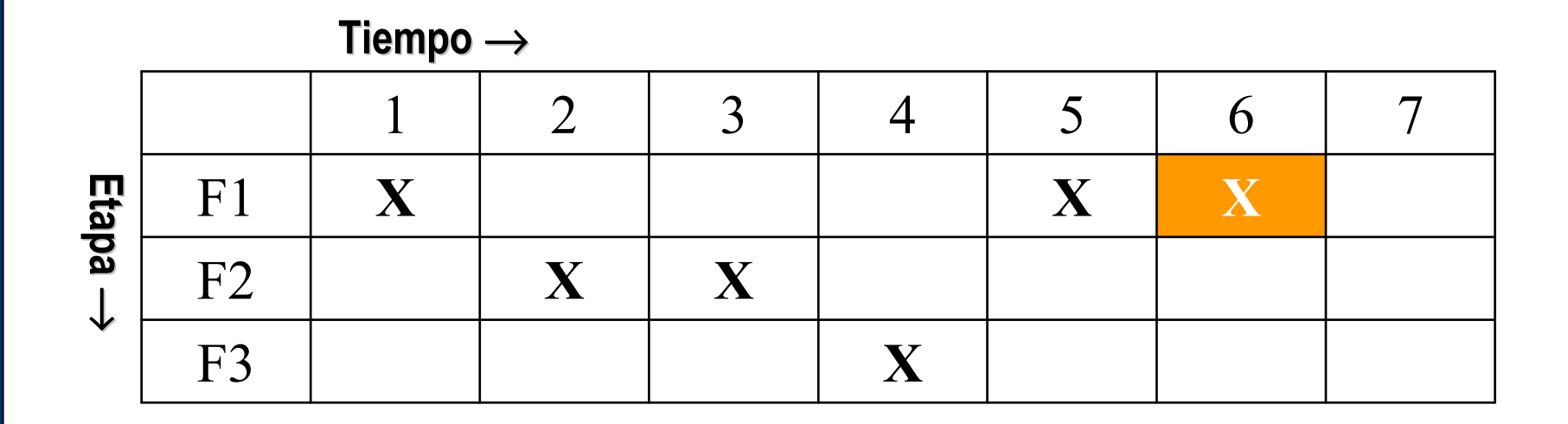

Universidad Antonio de Nebrija

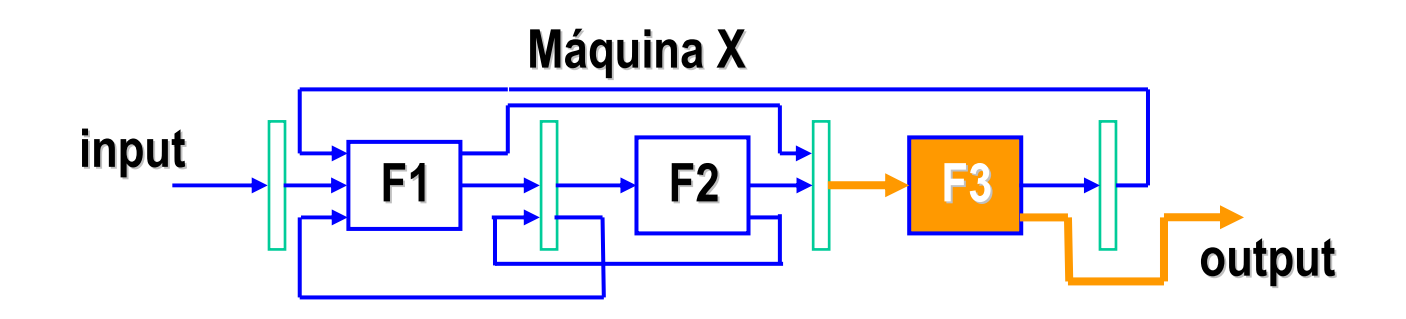

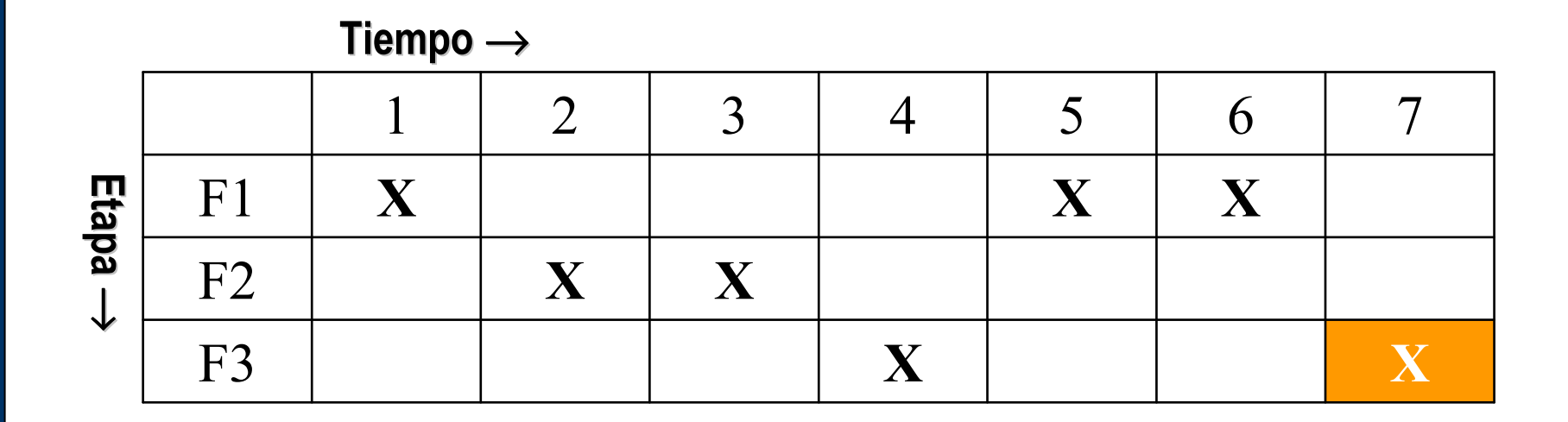

Universidad Antonio de Nebrija

## Latencia y colisión

- Latencia: Número de ciclos de reloj entre dos iniciaciones consecutivas.
	- –La latencia óptima es 1.
	- –Siempre es posible en segmentación lineal.
	- –Pocas veces posible en no lineal.
- Colisión: Situación en la que datos de dos inicializaciones distintas tratan de acceder a la misma etapa.
- Latencia prohibida: Aquella que produce una colisión.

Universidad Antonio de Nebrija

## Latencia en la segmentación lineal

#### **Tiempo** <sup>→</sup>

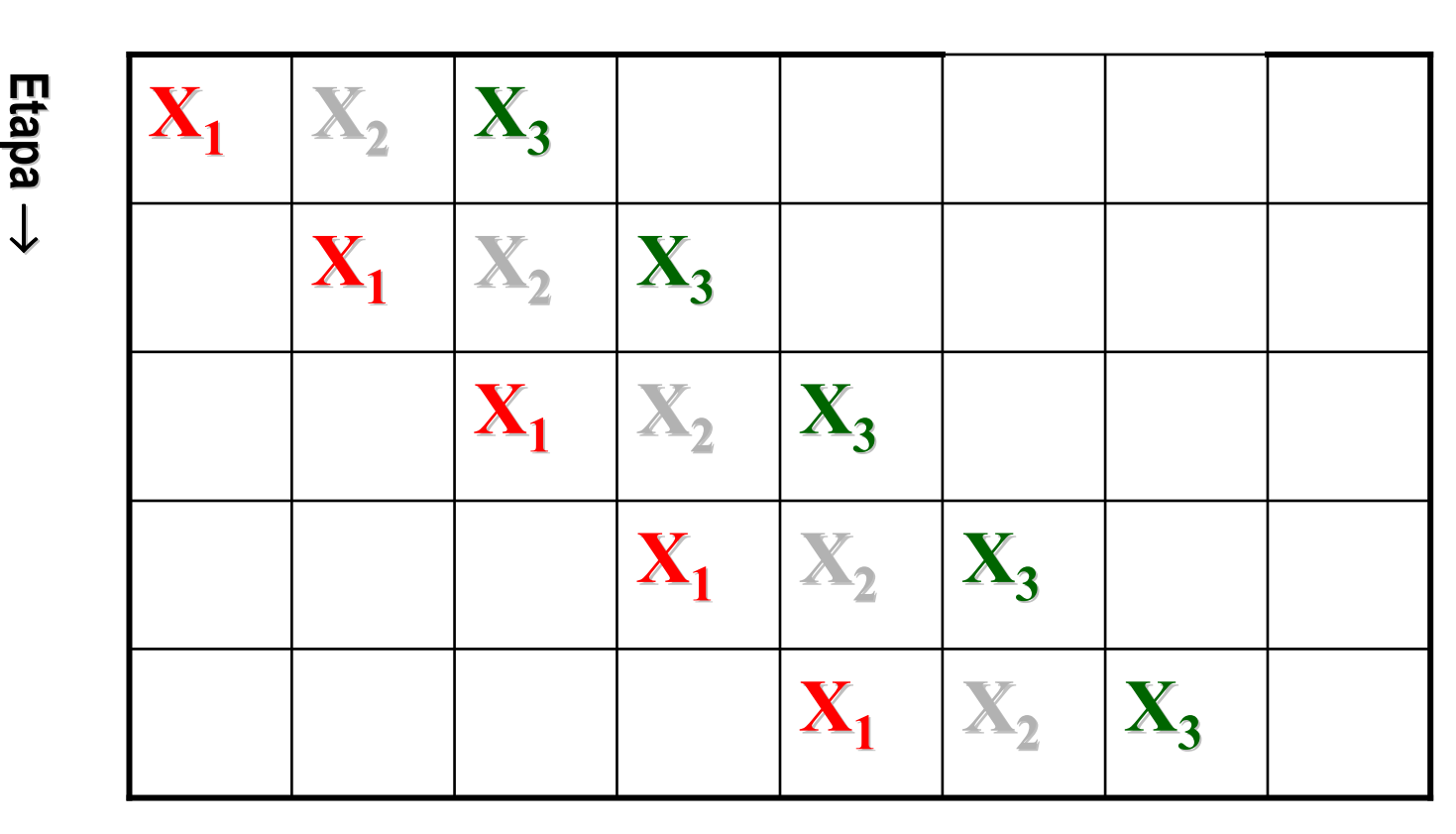

Segmentación lineal: Latencia 1 siempre alcanzable

Universidad Antonio de Nebrija

## Latencia en la segmentación no lineal

#### Latencia 1: **Prohibida**

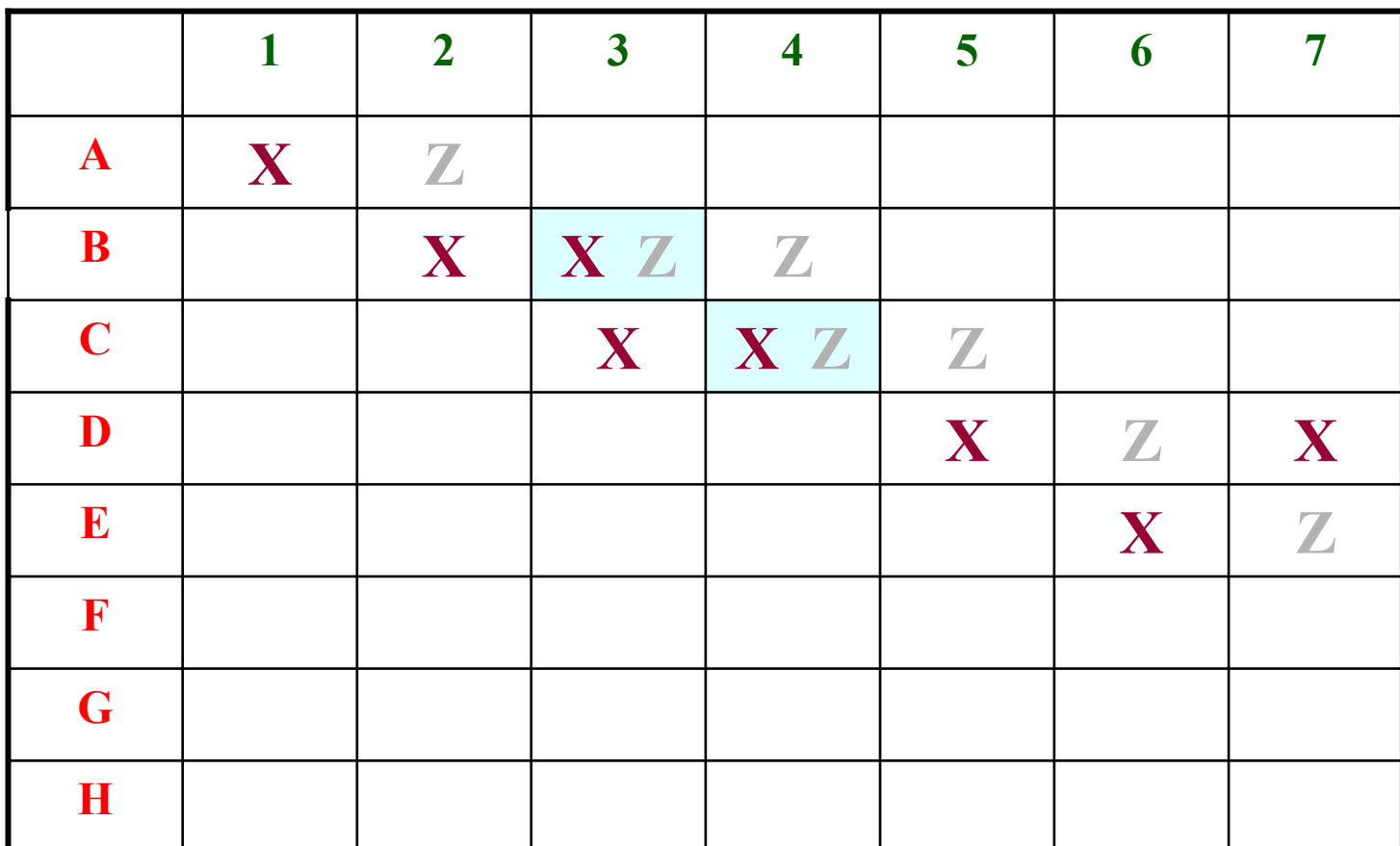

Universidad Antonio de Nebrija

### Latencia en la segmentación no lineal

#### Latencia 2: **Prohibida**

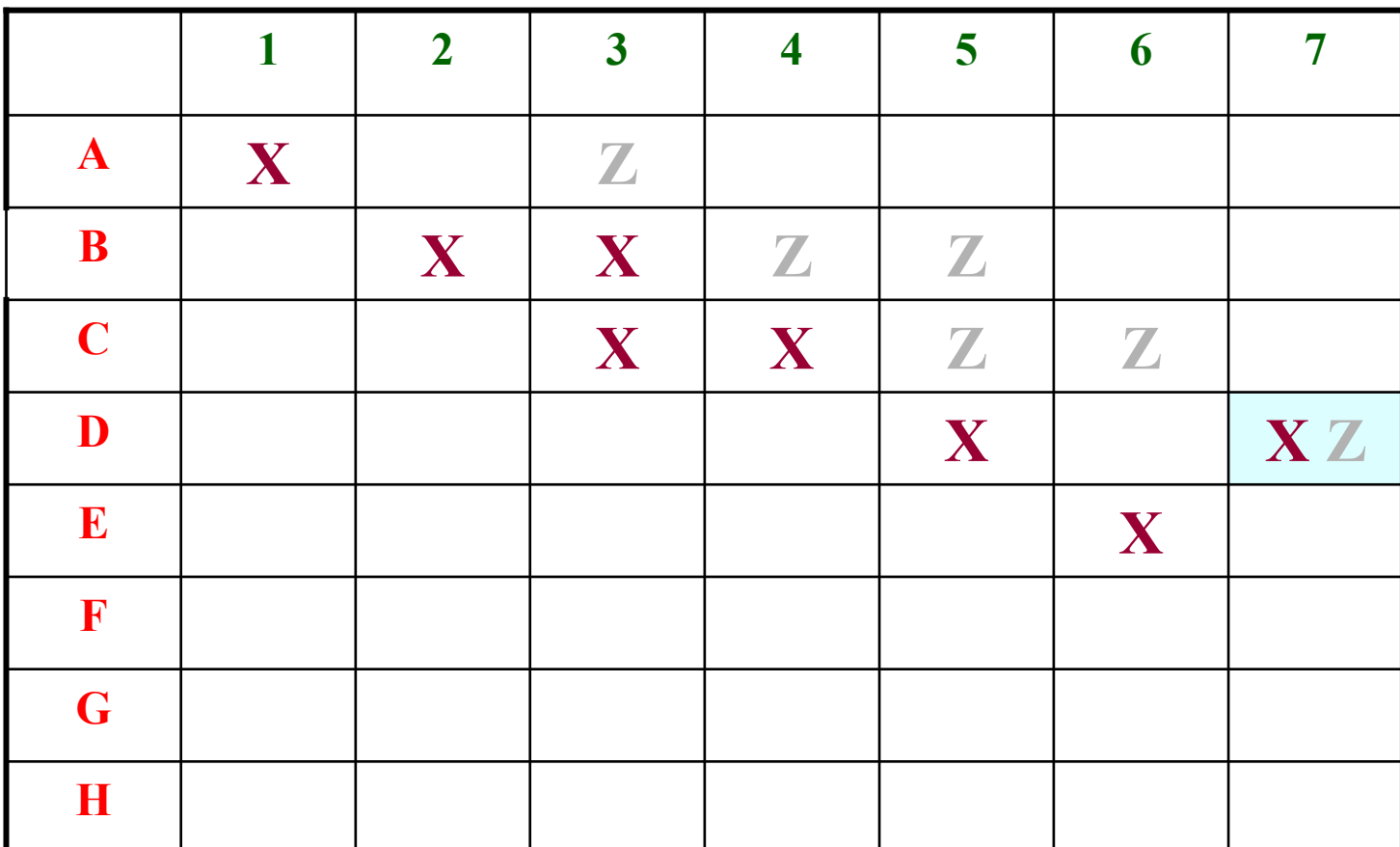

Universidad Antonio de Nebrija

### Latencia en la segmentación no lineal

#### Latencia 3: **Permitida**

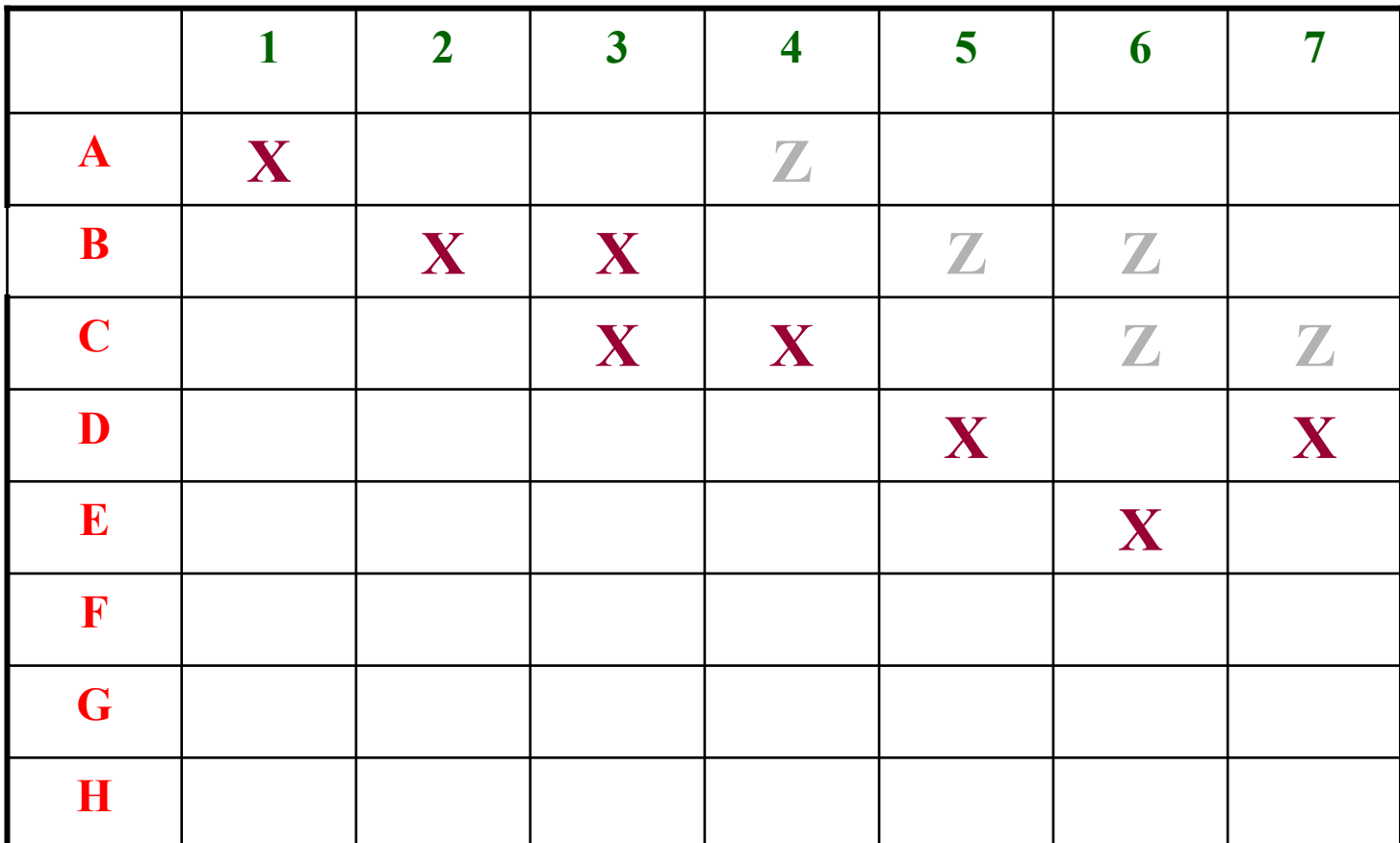

Antonio de Nebrija

Universidad

## Latencia en la segmentación no lineal

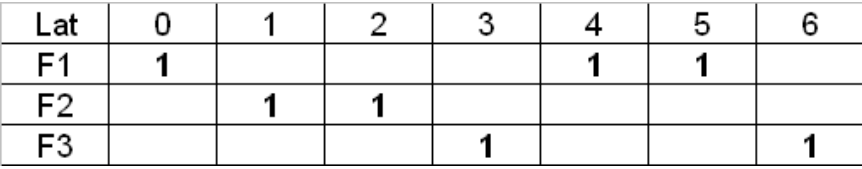

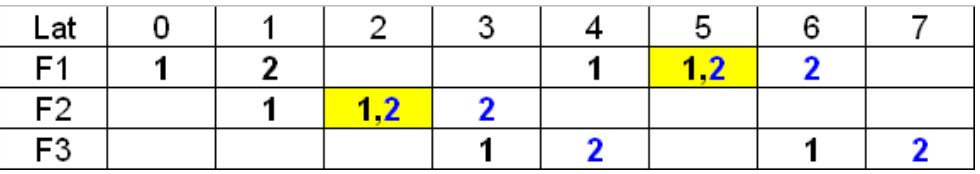

#### Latencia 1: **Prohibida**

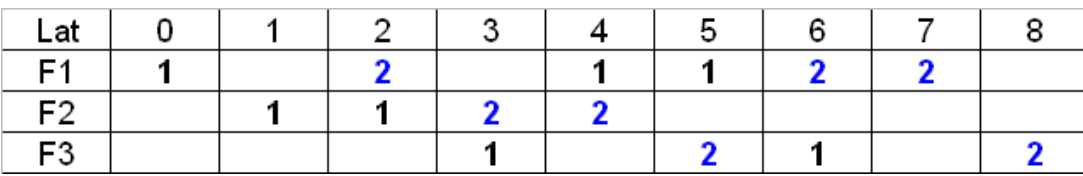

Latencia 2: **Permitida**

**¿Cómo identificar todas las latencias prohibidas?**

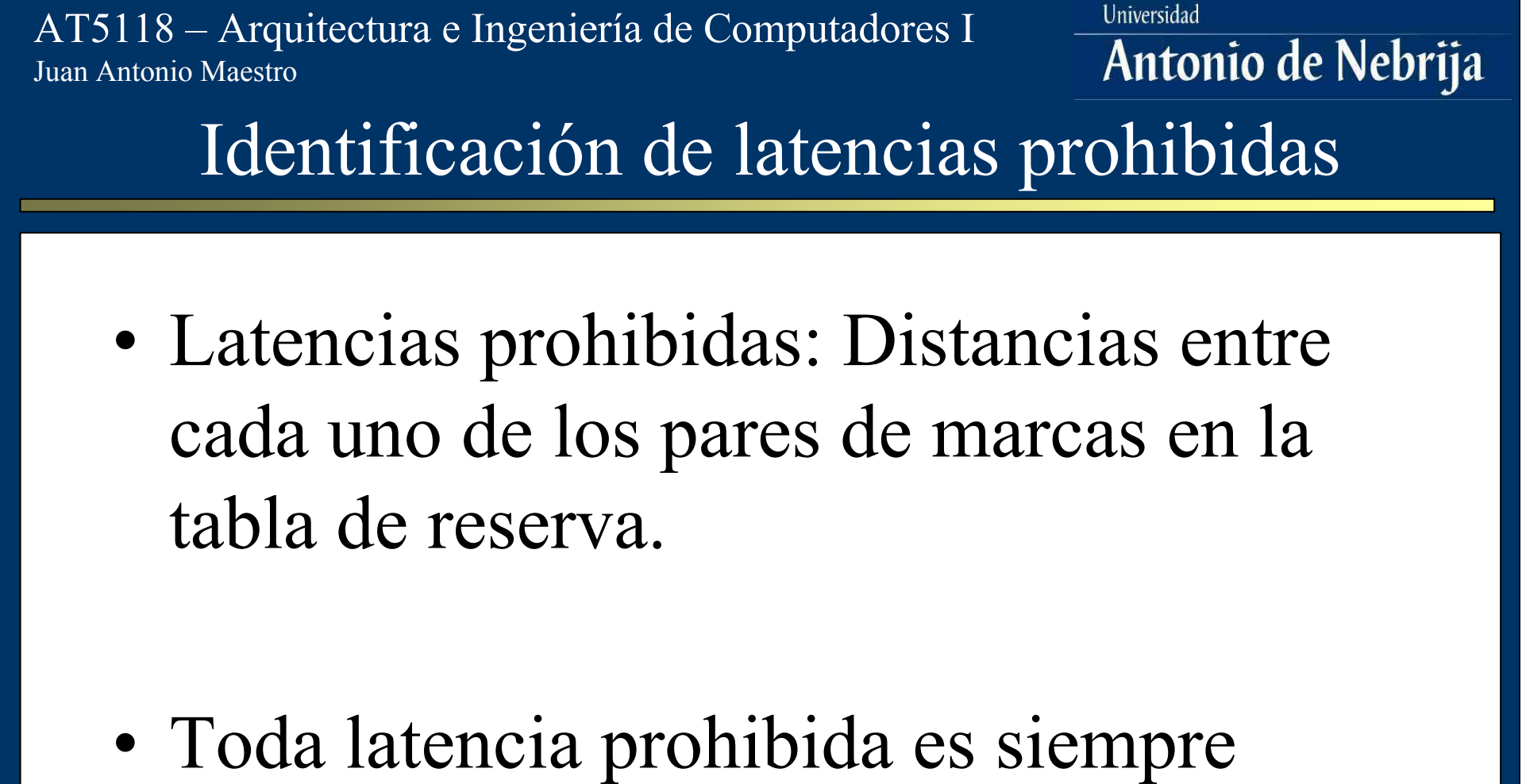

 Toda latencia prohibida es siempre menor que el número de columnas en la tabla de reserva.

### Universidad AT5118 – Arquitectura e Ingeniería de Computadores I Antonio de Nebrija Juan Antonio MaestroCiclo de Latencia y Latencia Media• Ciclo de latencia: Secuencia de latencias que se repiten sin que exista colisión. No puede contener latencias prohibidas. Ej.:  $(1,3)=1,3,1,3,1,3,1,\ldots$

- Ciclo constante: Aquel que sólo tiene una latencia. Ej.: (3)=3,3,3,3,3,3,3,….
- Latencia media: Suma de las latencias de un ciclo, entre el número de ciclos. Ej.:
	- –AL $(1,3)=(1+3)/2=2$

$$
-\mathrm{AL}(3)=3/1=3
$$

### Universidad AT5118 – Arquitectura e Ingeniería de Computadores I Antonio de Nebrija Juan Antonio MaestroMínima Latencia Media (MAL)Objetivo: Encontrar el ciclo de latencia •con la mínima latencia media (*MAL*). Al minimizar la latencia se consigue un •mayor rendimiento de la unidad funcional.

Universidad Antonio de Nebrija

## Vector de Colisión

- • Sea *m*m la máxima latencia prohibida de una tabla de reserva.
- •Se define Vector de Colisión, al vector  $C=(C_{m}, C_{m-1}, ..., C_{2}, C_{1}),$  siendo  $C_{n}$  igual a 1 si la latencia *n*n es prohibida, y 0 si es permitida.
- •Ej.: Sistema con latencias prohibidas  $2,4,5,7 \Rightarrow C=(1011010).$

#### Universidad AT5118 – Arquitectura e Ingeniería de Computadores I Antonio de Nebrija Juan Antonio MaestroPasos para calcular el ciclo de latencia óptimo

- Calcular el Vector Inicial de Colisión.
- Calcular el Diagrama de Estado de la Tabla de Reserva.
- Sobre el Diagrama, identificar todos los ciclos de latencia que sean *greedy* (aquellos en los que se elige la menor latencia posible en cada estado).
- Calcular la latencia media de cada uno de estos ciclos. La menor es la *MAL*.

Antonio de Nebrija

# Algoritmo para calcular el Diagrama de Estados

- • Se parte del Vector de Colisión Inicial, que es el Estado inicial del Diagrama. Se identifican las latencias permitidas.
- $\bullet$  Cada latencia da lugar a un arco. El estado destino de cada arco se calcula mediante la operación lógica:

$$
C_{\text{final}} = (\vec{C}^{\,n}_{\text{actual}}) + (C_{\text{initial}})
$$

es el desplazamiento lógico a la derecha de *C*(*n* posiciones, *n*siendo *n* la latencia del arco). $\vec{C}$ 

+ es la operación O-lógica.

• Si *<sup>C</sup>final* da lugar a un nuevo estado, se añade al diagrama y se repite el proceso.

Universidad Antonio de Nebrija

## Ejemplo de cálculo de ciclos de latencia

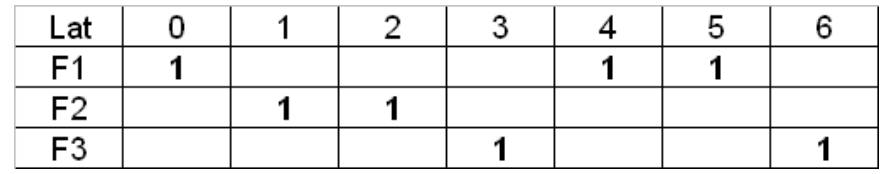

- •Latencias prohibidas: 1, 3, 4, 5
- Latencias permitidas: 2, 6+
- Vector de colisión inicial:  $C=(1,1,1,0,1)$

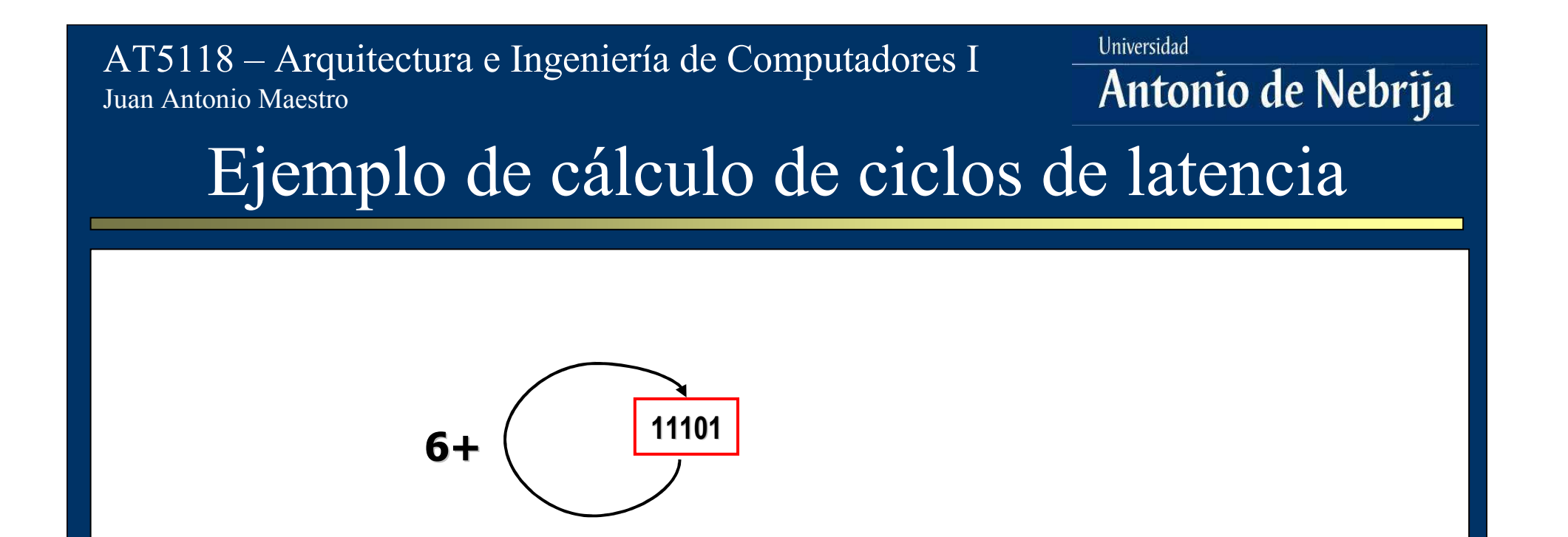

• Toda latencia mayor que  $C_m$  es siempre permitida, y genera un arco hacia el estado inicial

Universidad Antonio de Nebrija

## Ejemplo de cálculo de ciclos de latencia

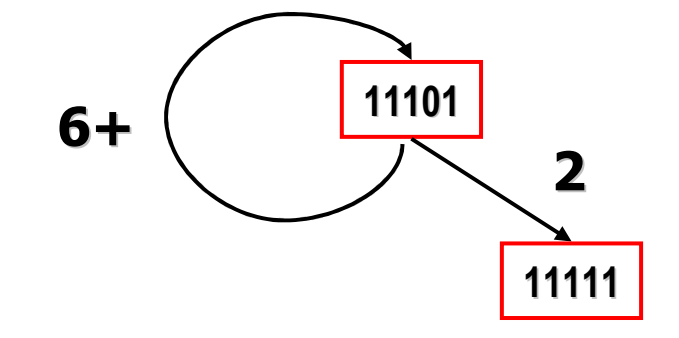

- •Latencia 2:
- $C_{final}$  = (00111) + (11101) = (11111)

Universidad Antonio de Nebrija

Ejemplo de cálculo de ciclos de latencia

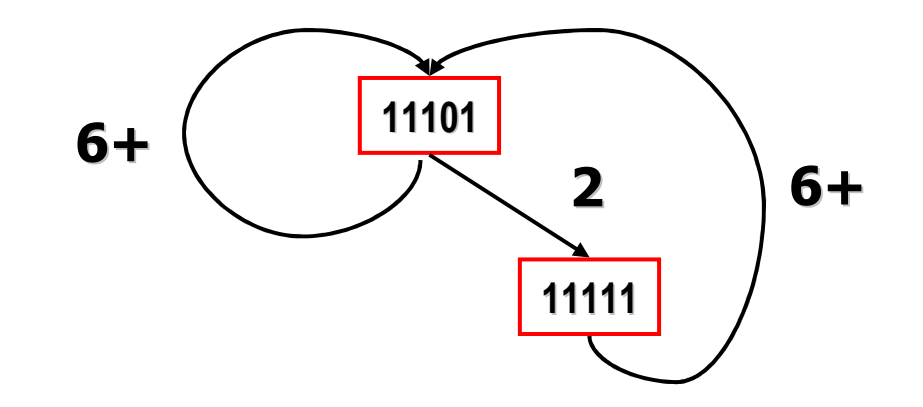

- $\bullet$  Desde (11111) no hay latencias permitidas, excepto 6+, que retorna al estado inicial.
- Todos los estados han sido explorados: Diagrama de Estados final.

Universidad Antonio de Nebrija

Ejemplo de cálculo de ciclos de latencia

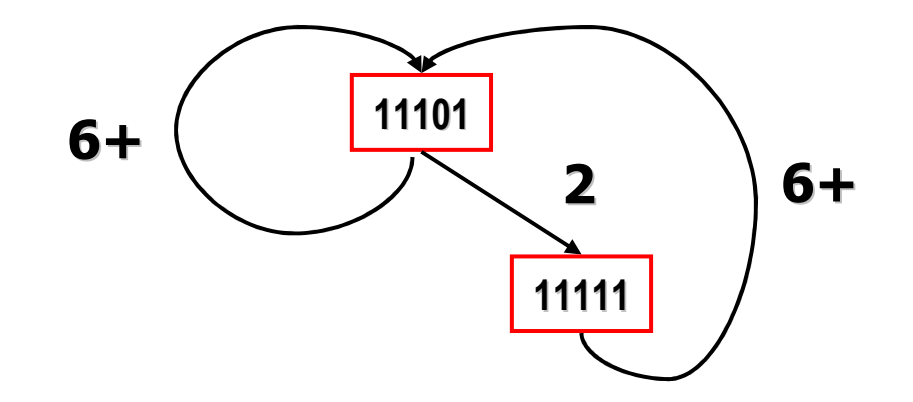

- • Ciclos de latencia:
	- Desde (11101):
		- (6): No *greedy;* (2,6): *Greedy*
	- –Desde (11111):
		- (6,2): *Greedy*. Igual que (2,6)

Único ciclo *greedy*: (2,6)  $AL(2,6)=4 \Rightarrow **MAL**$ 

Universidad Antonio de Nebrija

# Ejemplo de cálculo de ciclos de latencia

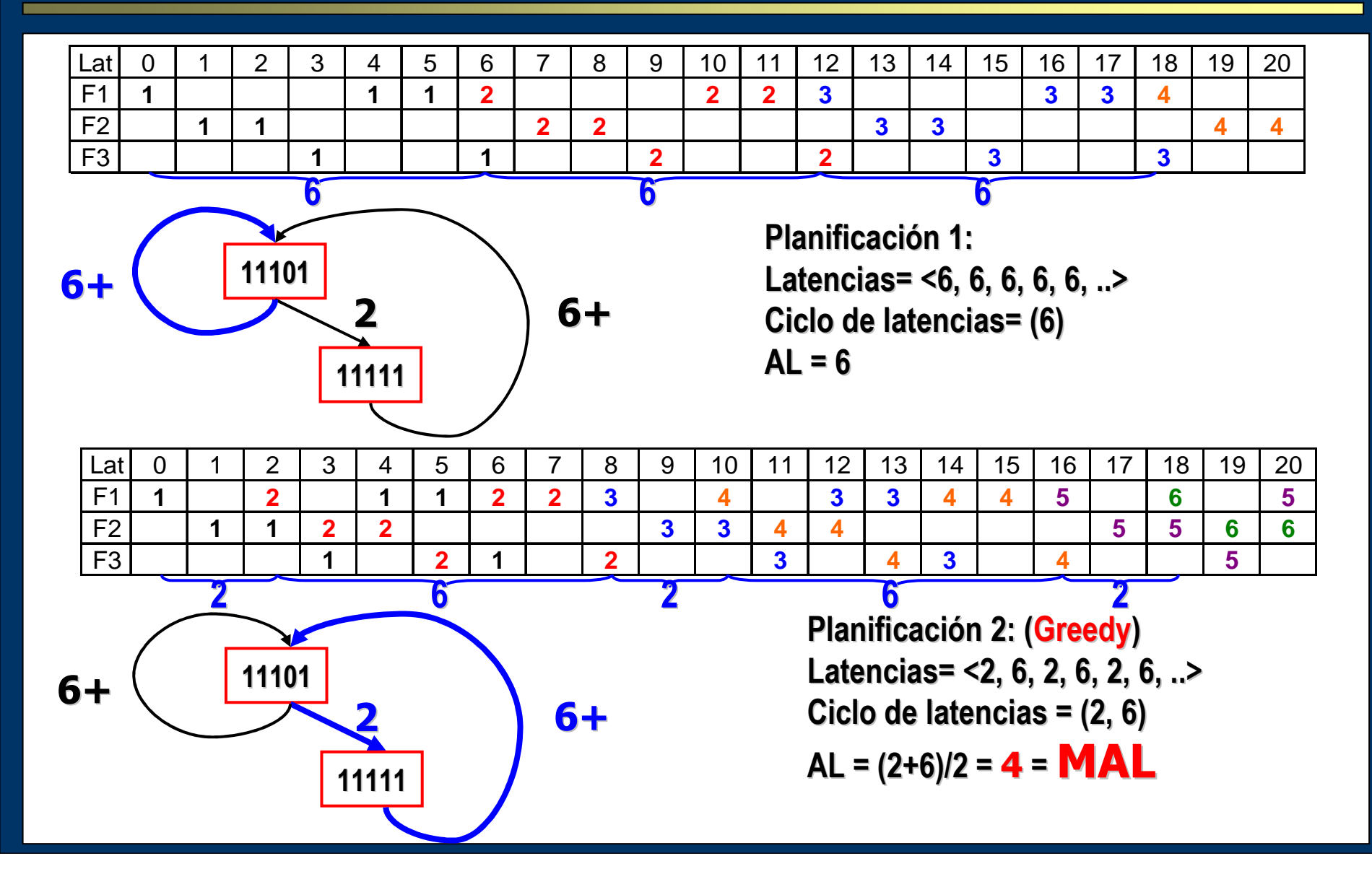

Universidad Antonio de Nebrija

# ¿Es este el mejor rendimiento alcanzable?

- La mínima latencia media (MAL) asociada al mejor ciclo *greedy* es óptima para la tabla de reserva inicial.
- Sin embargo, puede no ser óptima para el sistema.
- Solución: Calcular otra tabla de reserva para el mismo sistema que derive en una mejor latencia media.
- • En general, MAL tiene como:
	- –límite inferior el máximo número de marcas en cualquier fila de la tabla de reserva
	- – límite superior la latencia media del mejor ciclo *greedy*.

Universidad Antonio de Nebrija

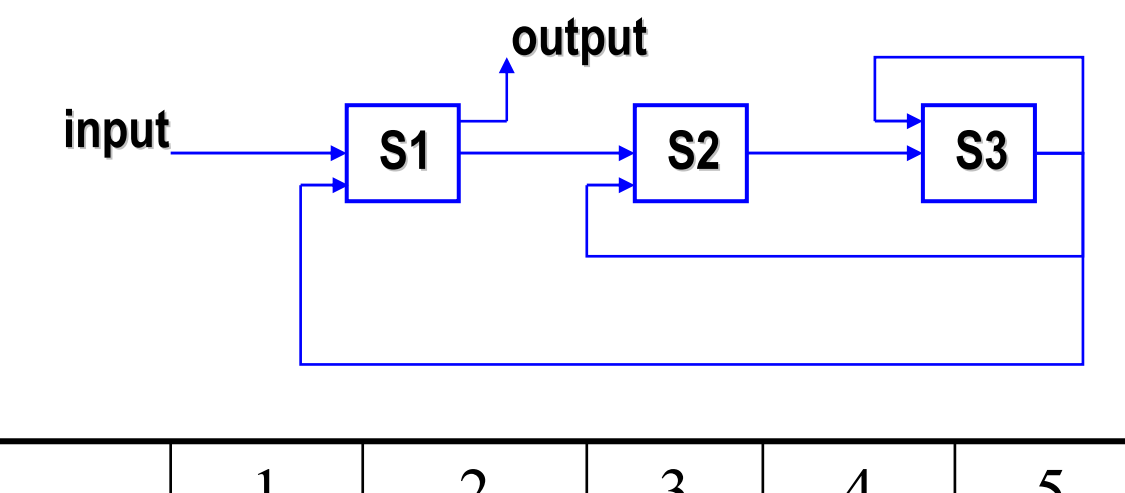

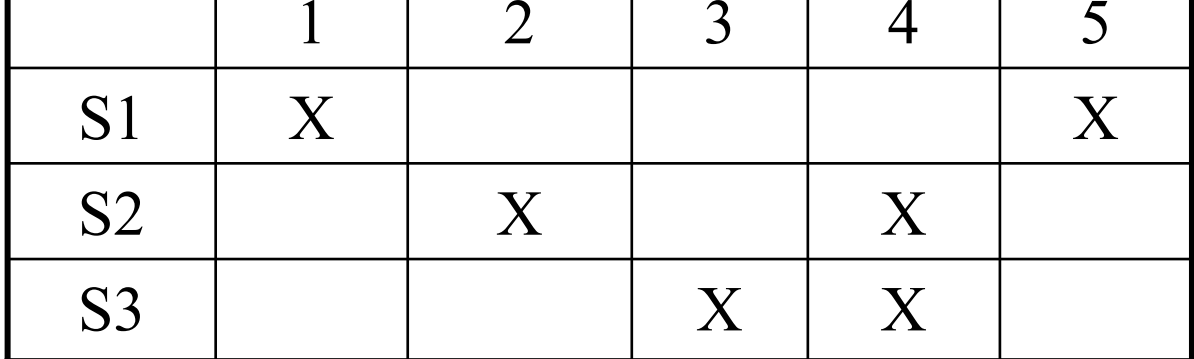

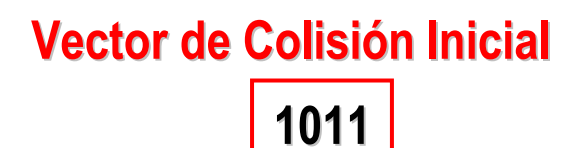

Universidad Antonio de Nebrija

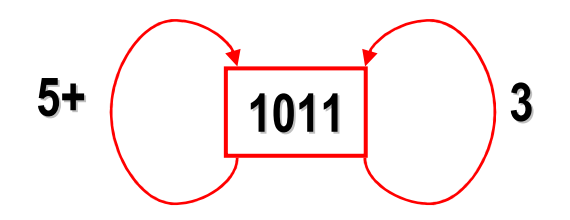

- •Ciclo *greedy*:  $(3) \Rightarrow \text{MAL=3}$
- • ¿Es posible mejorarlo?
	- – El número máximo de marcas en una fila de la tabla de reservas es 2.
	- –¿Se puede alcanzar MAL=2 modificando la tabla?

Universidad Antonio de Nebrija

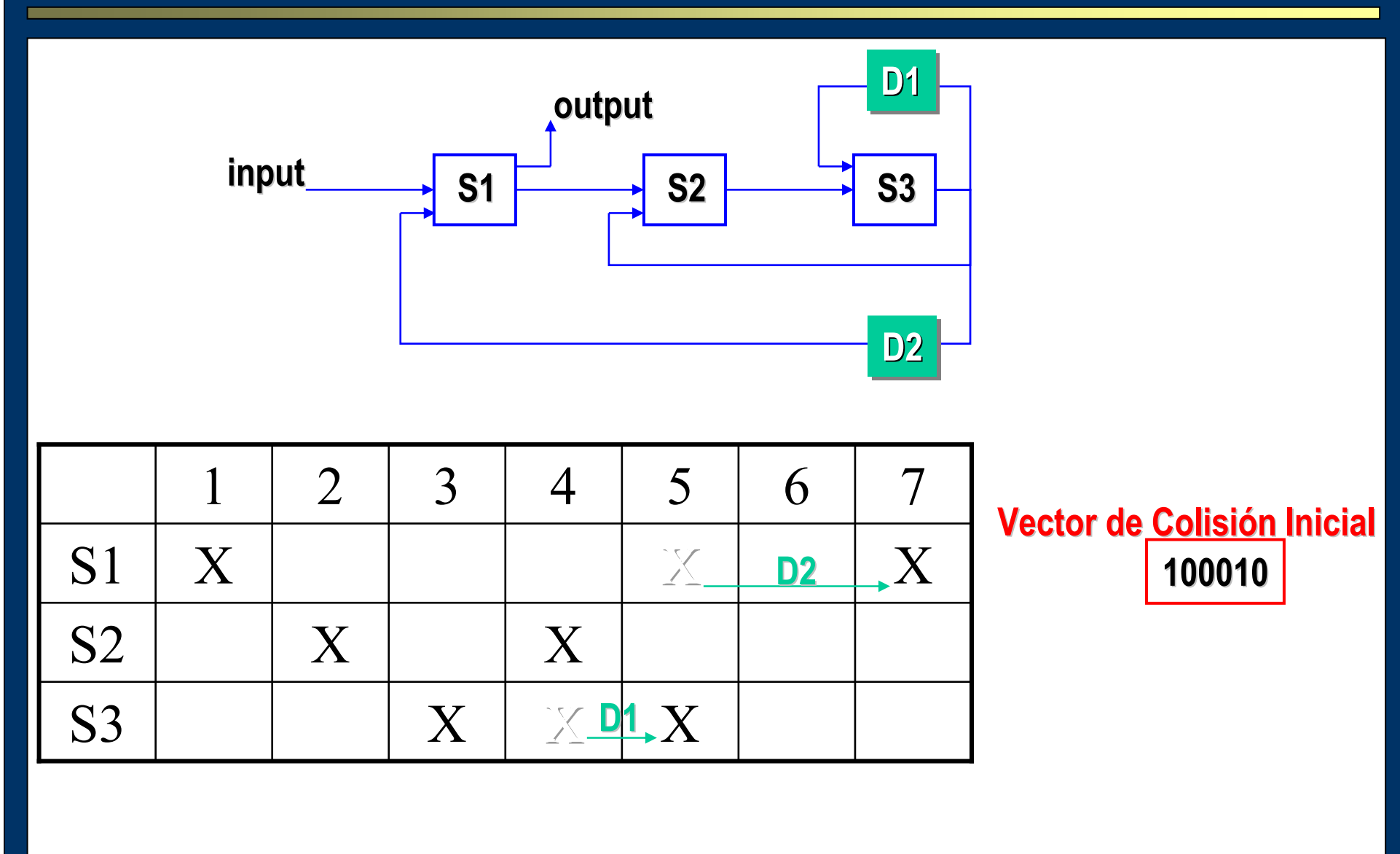

Universidad Antonio de Nebrija

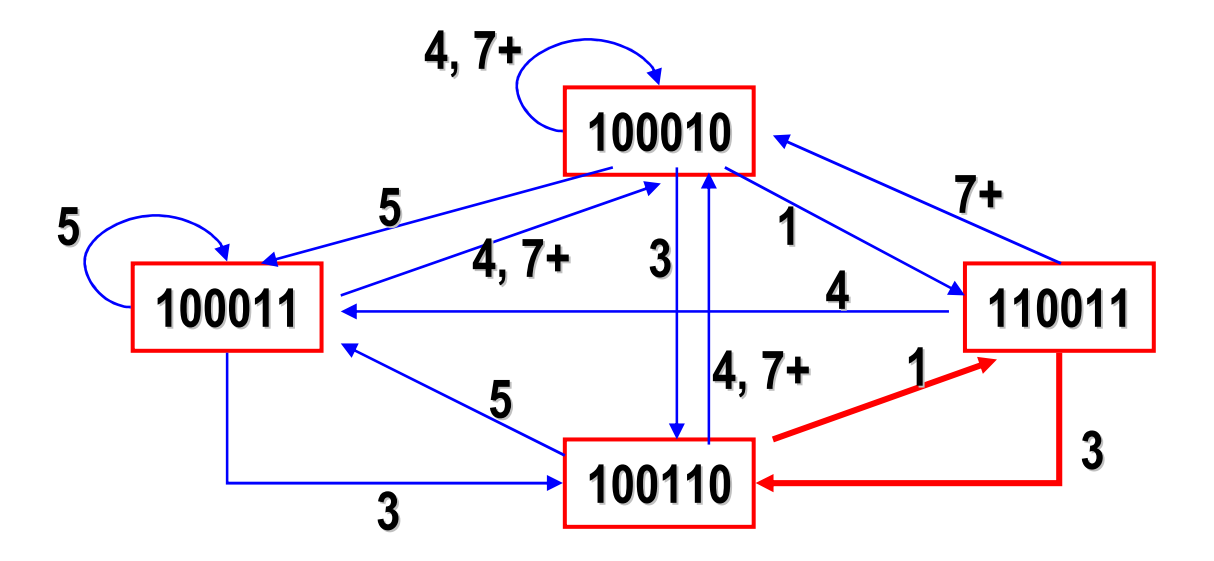

- •Ciclo *greedy*:  $(1,3) \Rightarrow \text{MAL=2}$
- • Introduciendo retrasos en el sistema se ha modificado la tabla de reserva, y se ha conseguido un ciclo mejor.
- ¿Contradictorio?

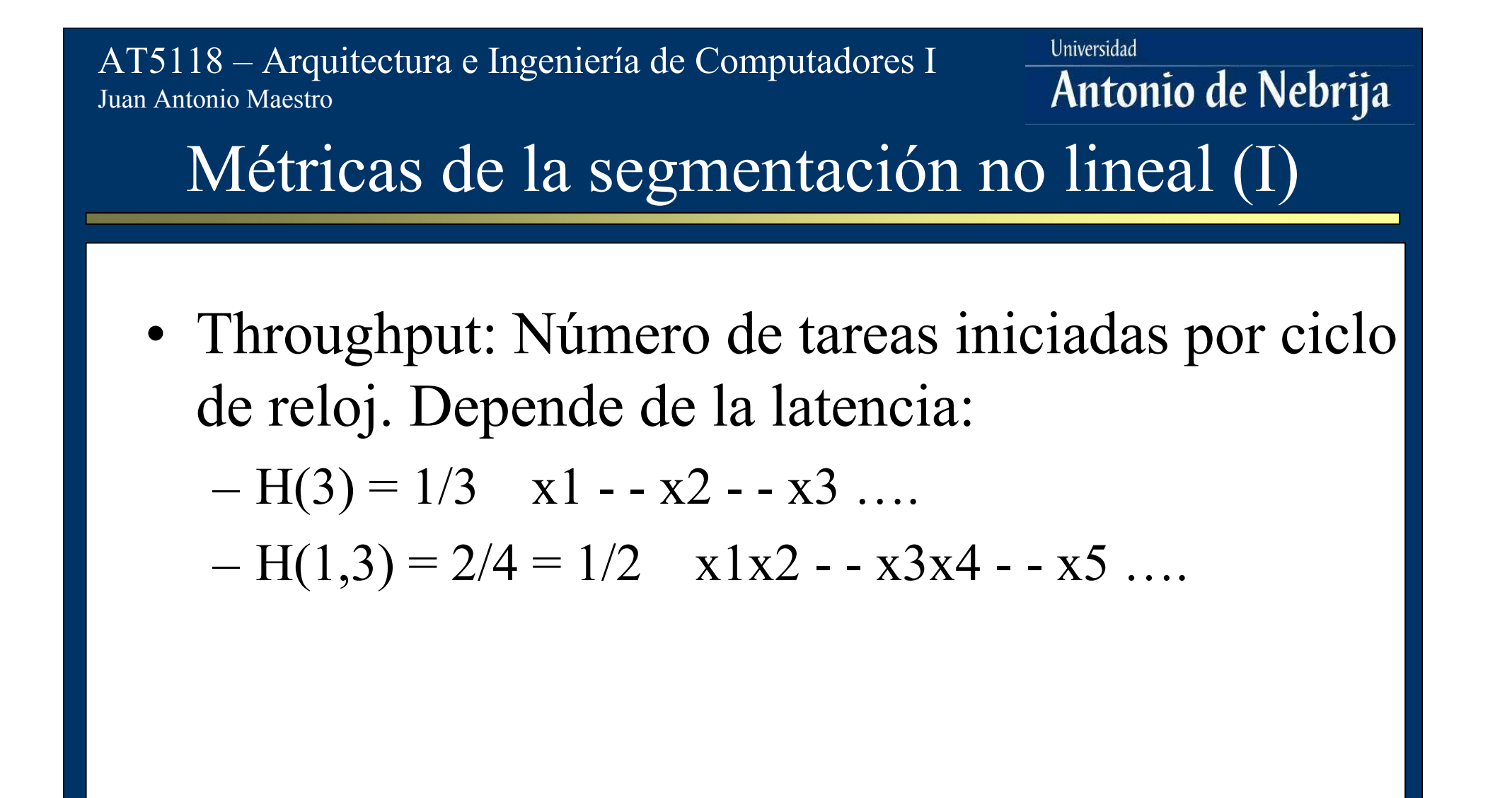

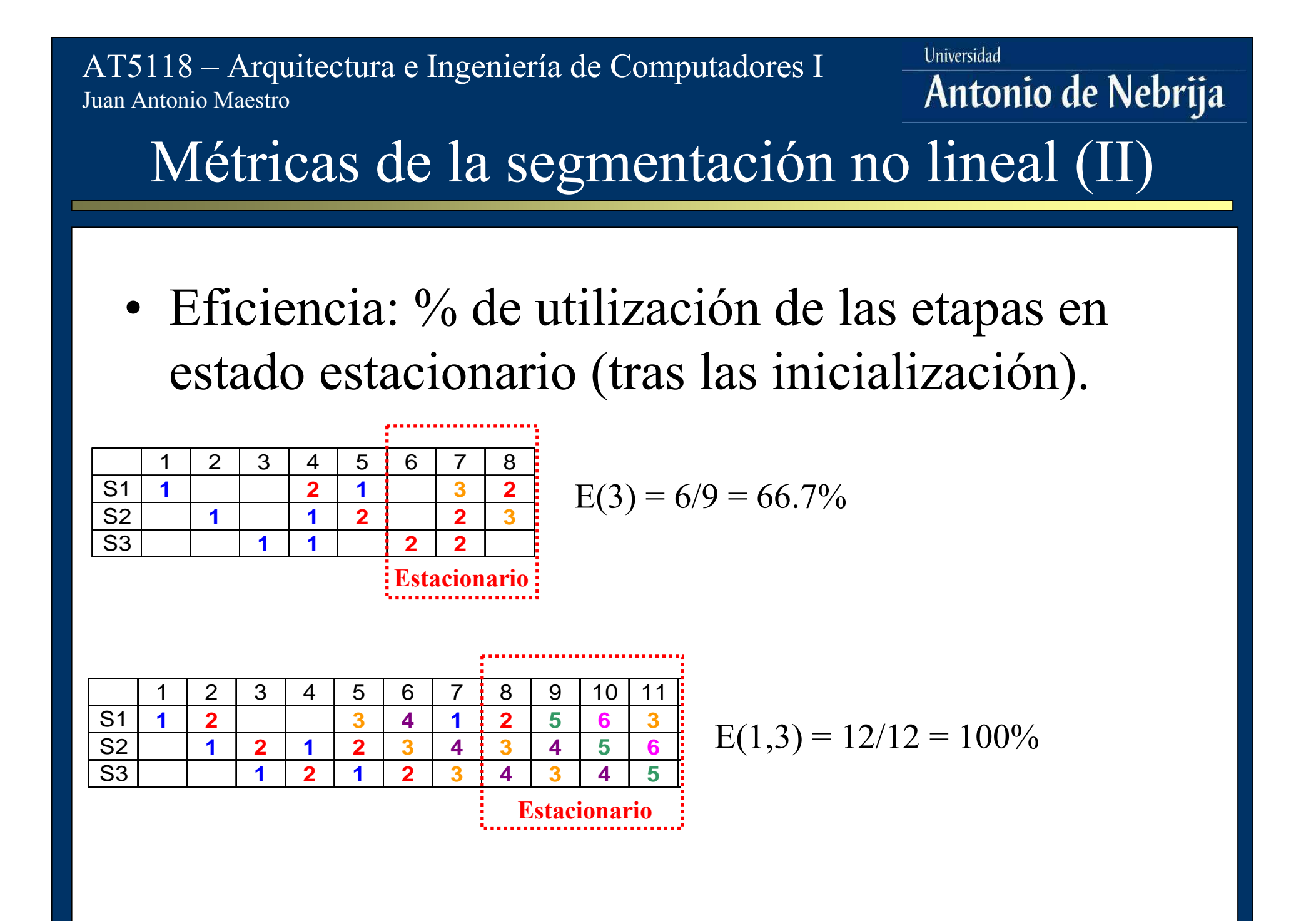